## **IBM Sametime 9 Capabilities for Mobile Chat**

## **For both smartphones & tablets (unless otherwise noted); both iOS & Android**

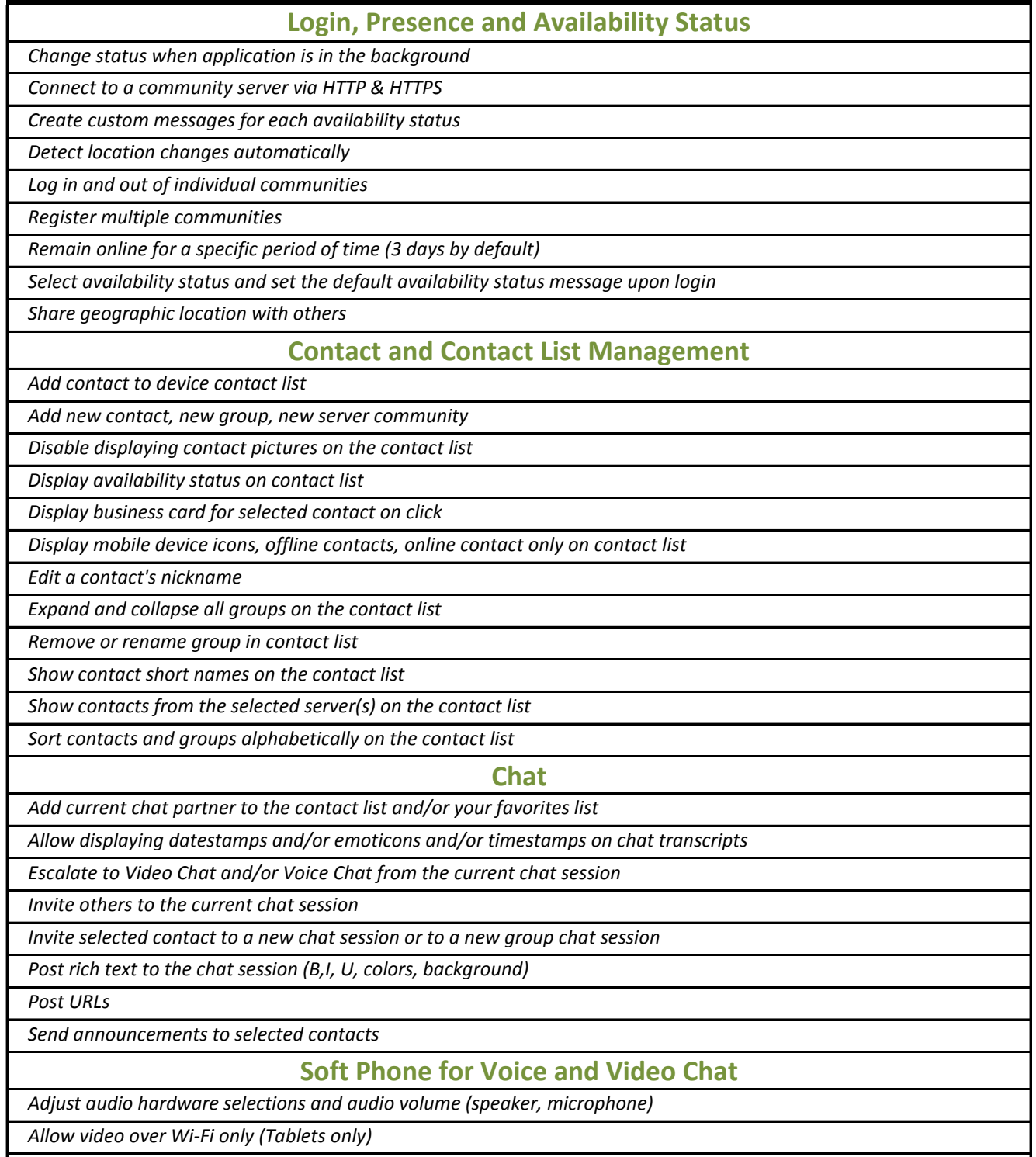

## **IBM Sametime 9 Capabilities for Mobile Chat**

## **For both smartphones & tablets (unless otherwise noted); both iOS & Android**

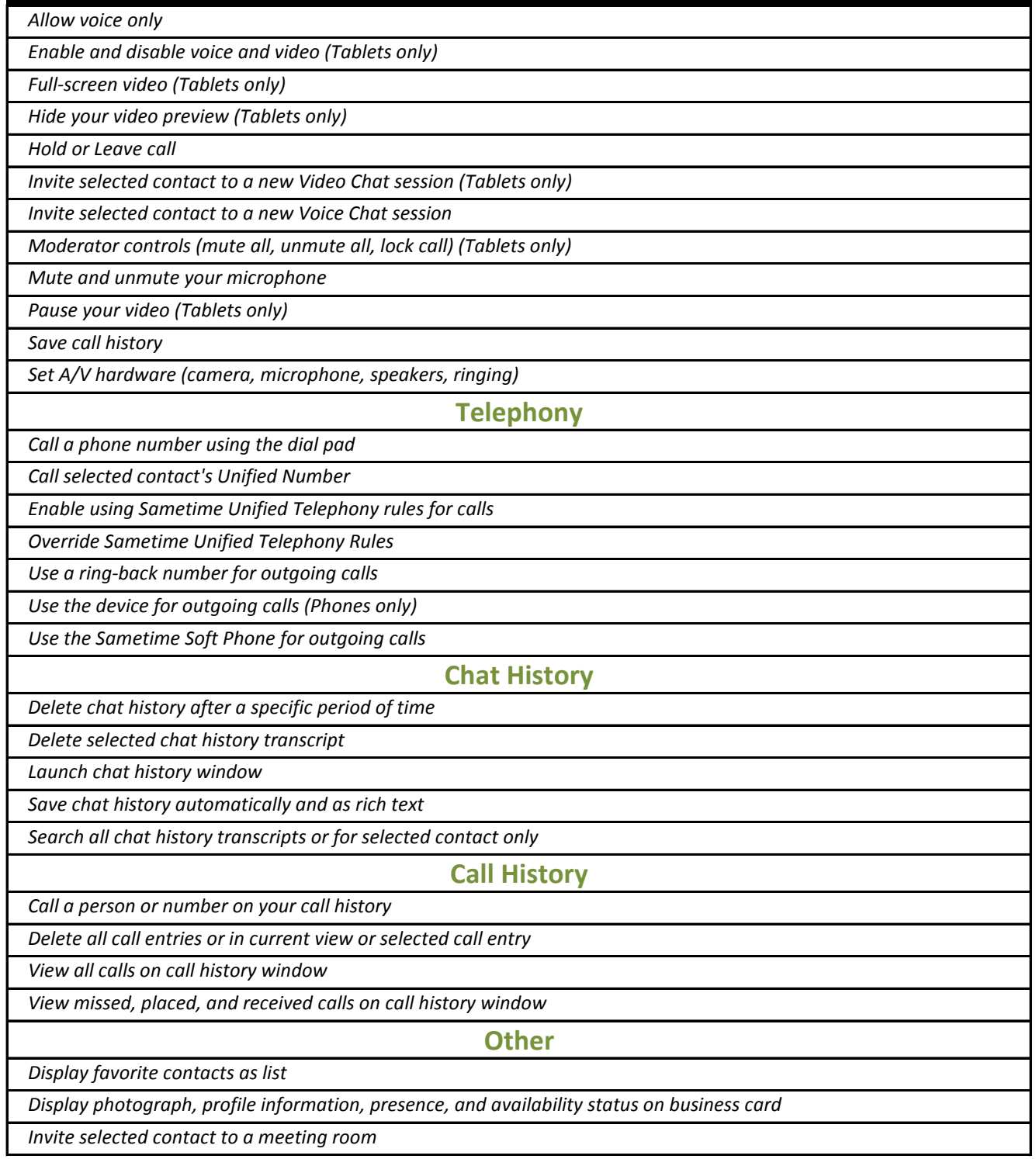